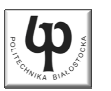

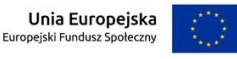

#### Wydział ElektrycznyKatedra Elektrotechniki, Energoelektroniki i Elektroenergetyki

Materiały do wykładu z przedmiotu:**InformatykaKod: EDS1B1007**

#### **WYKŁAD NR 5**

#### **Opracował: dr inż. Jarosław Forenc**

#### **Białystok 2021**

Materiały zostały opracowane w ramach projektu "PB2020 - Zintegrowany Program Rozwoju Politechniki Białostockiej" realizowanego w ramach Działania 3.5 Programu Operacyjnego Wiedza, Edukacja, Rozwój 2014-2020 współfinansowanego ze środków Europejskiego Funduszu Społecznego.

Informatyka (EDS1B1007), studia stacjonarne I stopnia driech inż. Jarosław Forenc<br>Rok akademicki 2021/2022, Wykład nr 5 Rok akademicki 2021/2022, Wykład nr 53/69

## Dynamiczny przydział pamięci w języku C

- П Kiedy stosuje się dynamiczny przydział pamięci?
	- $\Box$  gdy rozmiar tablicy będzie znany dopiero podczas wykonania programu a nie podczas jego kompilacji
	- $\Box$ gdy rozmiar tablicy jest bardzo duży
- Do dynamicznego przydziału pamięci stosowane są funkcje:
	- $\Box$ calloc()
	- $\Box$ malloc()
- Przydział pamięci następuje w obszarze sterty (stosu zmiennych dynamicznych)
- Przydzieloną pamięć należy zwolnić wywołując funkcję:
	- free()

#### Plan wykładu nr 5

- П Dynamiczny przydział pamięci
- П Funkcje w języku C
- П Prototypy funkcji, typy funkcji
- П Przekazywanie argumentów do funkcji przez wartość i wskaźnik
- П Operacje wejścia-wyjścia w języku C, strumienie

Informatyka (EDS1B1007), studia stacjonarne I stopnia dr inż. Jarosław Forenc Rok akademicki 2021/2022, Wykład nr 5

4/69

## Dynamiczny przydział pamięci w języku C

#### **CALLOC** <mark>C</mark> statistical properties of the contract of the contract of the statistic statistic statistic statistic statistic

**void \*calloc(size\_t num, size\_t size);**

- П Przydziela blok pamięci o rozmiarze num\*size (mogący pomieścić tablicę num-elementów, każdy rozmiaru size)
- П Zwraca wskaźnik do przydzielonego bloku pamięci
- Ē Jeśli pamięci nie można przydzielić, to zwraca wartość NULL
- П Przydzielona pamięć jest inicjowana zerami (bitowo)
- П Zwracaną wartość wskaźnika należy rzutować na właściwy typ

**int \*tab; tab = (int \*) calloc(10,sizeof(int));**

## Dynamiczny przydział pamięci w języku C

#### **MALLOC** <mark>C</mark> statistical properties of the control of the control of the statistical properties of the statistical proper

**void \*malloc(size\_t size);**

- Przydziela blok pamięci o rozmiarze określonym parametrem size
- П Zwraca wskaźnik do przydzielonego bloku pamięci
- Jeśli pamięci nie można przydzielić, to zwraca wartość NULL
- П Przydzielona pamięć nie jest inicjowana
- Zwracaną wartość wskaźnika należy rzutować na właściwy typ

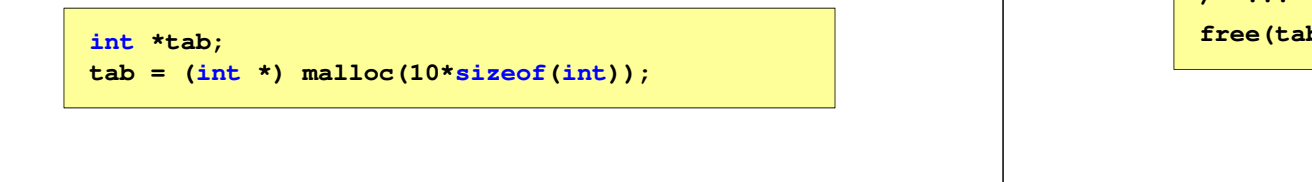

Informatyka (EDS1B1007), studia stacjonarne I stopnia dr inż. Jarosław Forenc Rok akademicki 2021/2022, Wykład nr 5стана в село в 17/69 година в село в 17/69 година в село в 17/69 година в село в 17/69 година в село в 17/69 го

## Przykład: przydział pamięci na jedną zmienną

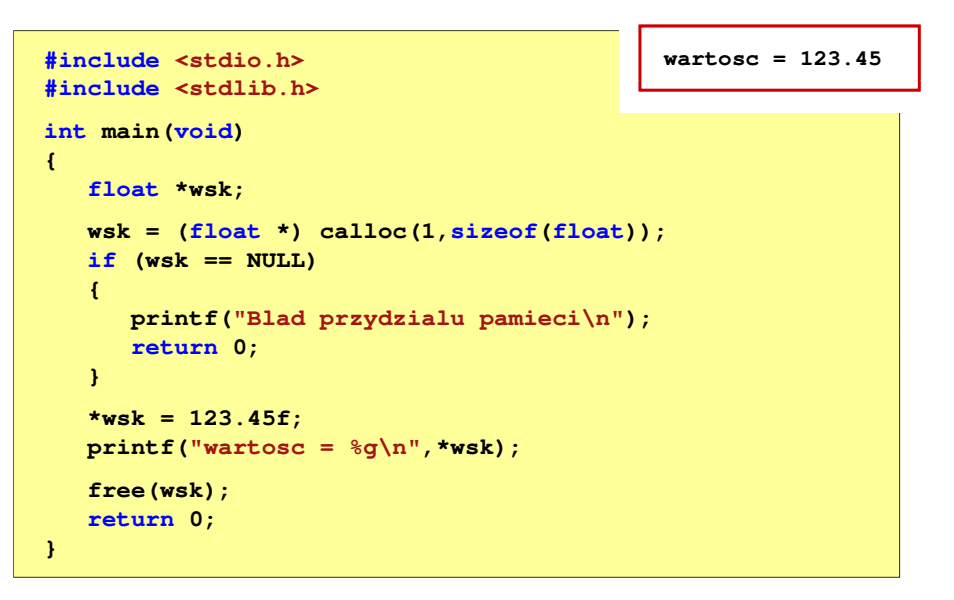

### Dynamiczny przydział pamięci w języku C

#### FREE<mark>E</mark> Statistical Constitution of the Constitution of the Statistical Constitution of the Statistical Constitution

#### **void \*free(void \*ptr);**

- П Zwalnia blok pamięci wskazywany parametrem ptr
- П Wartość ptr musi być wynikiem wywołania funkcji calloc() lub malloc()

**int \*tab; tab = (int \*) calloc(10,sizeof(int)); /\* ... \*/free(tab);**

Informatyka (EDS1B1007), studia stacjonarne I stopnia dr inż. Jarosław Forenc Rok akademicki 2021/2022, Wykład nr 5

د حد میں ایک مطابق العالم کی مقابل ہوتا ہے۔ اس مقابل کی مقابل ہوتا ہے کہ اس مقابل کی مقابل کر کر کر کر کر کر ک

## Przykład: przydział pamięci na strukturę

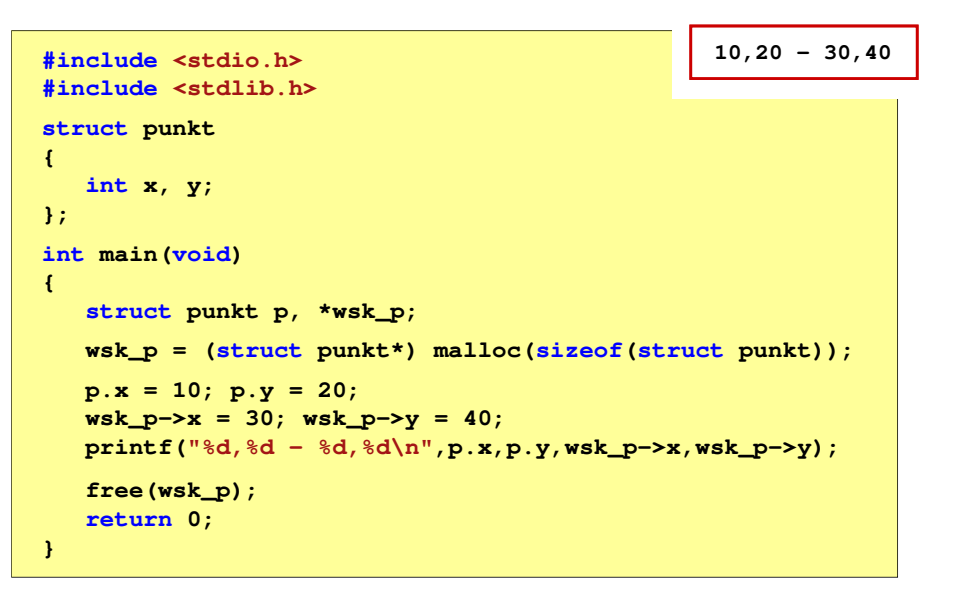

**int \*tab = (int \*) calloc(N\*M,sizeof(int));**

M

 $[0]$  $[1]$  $[2]$  $[3]$  $[4]$  $[5]$  $[6]$  $\mathbf{u}$  $[8]$ 

 $int<sup>*</sup>$ 

tab

M

## Przykład: przydział pamięci na wektor

**{**

**{**

**}**

**}**

П

 $\mathsf{N}$ 

 $\boxed{11}\boxed{0}$ 

**2101** 

М

[0][0] D][1] [0][2] [0][3]

| [1][1] | [1][2] | [1][3]

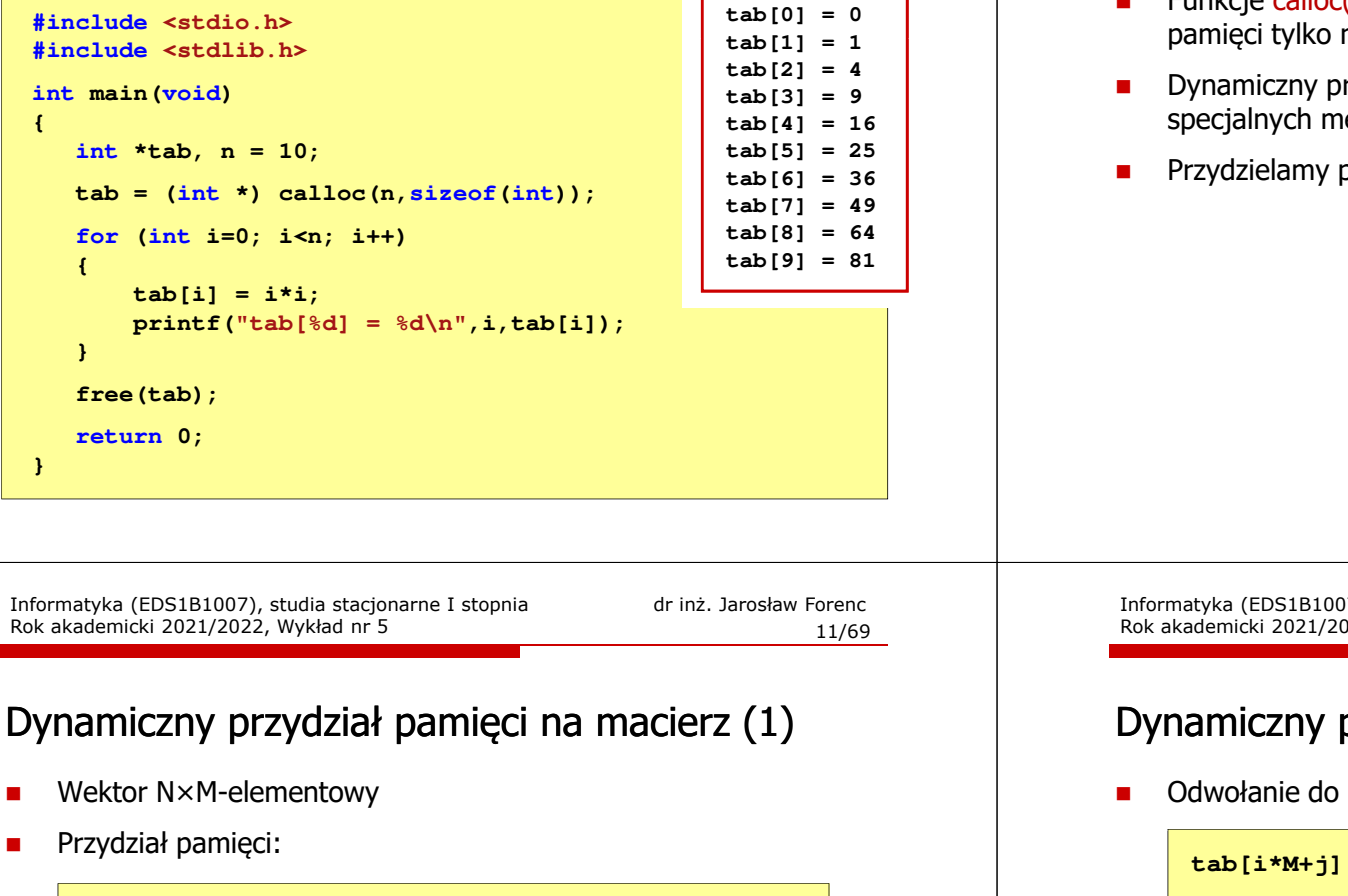

M

int

 $[11]$ 

 $\mathbb{P}$  $[10]$ 

## Dynamiczny przydział pamięci na macierz

**[0][0]**

**[1][0]**

**[2][0]**

- Ē. Funkcje calloc() i malloc() umożliwiają bezpośrednio przydział pamięci tylko na <u>wektor</u> elementów
- Dynamiczny przydział pamięci na macierz wymaga zastosowania specjalnych metod
- Przydzielamy pamięć na macierz zawierającą N-wierszy i M-kolumn

**M**

**[0][1] [0][2] [0][3]**

**[1][1] [1][2] [1][3]**

**[2][1] [2][2] [2][3]**

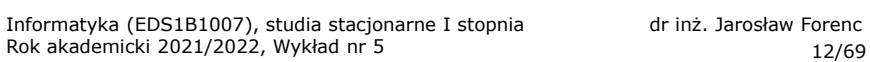

**N**

12/69

## Dynamiczny przydział pamięci na macierz (1)

Odwołanie do elementów macierzy:

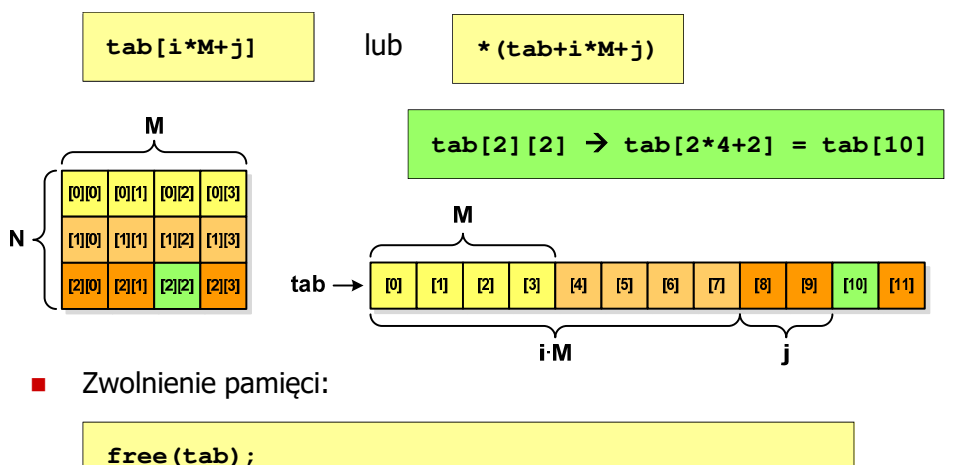

## Dynamiczny przydział pamięci na macierz (2)

- П N-elementowy wektor wskaźników + N-wektorów M-elementowych
- Przydział pamięci:

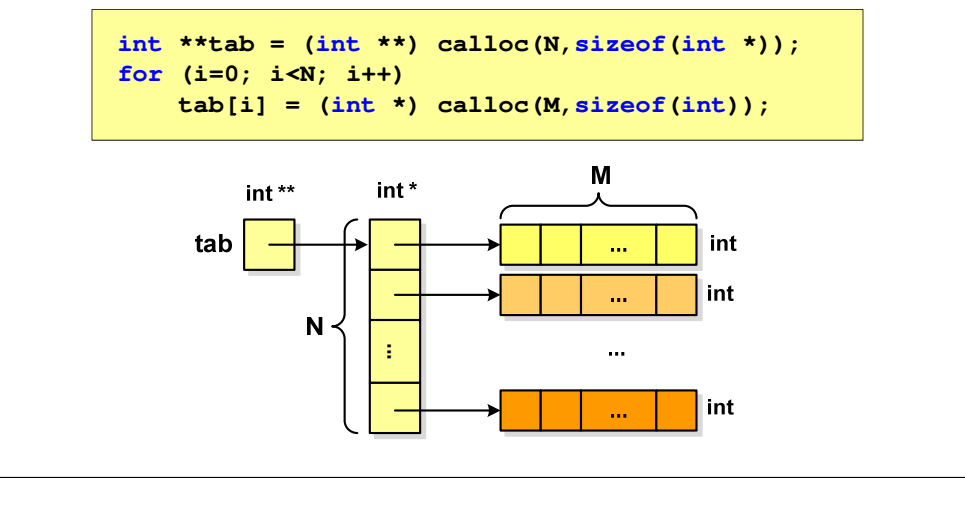

Informatyka (EDS1B1007), studia stacjonarne I stopnia driech inż. Jarosław Forenc<br>Rok akademicki 2021/2022, Wykład nr 5 Rok akademicki 2021/2022, Wykład nr 515/69

## Dynamiczny przydział pamięci na macierz (3)

- П N-elementowy wektor wskaźników + wektor N×M-elementowy
- Przydział pamięci:

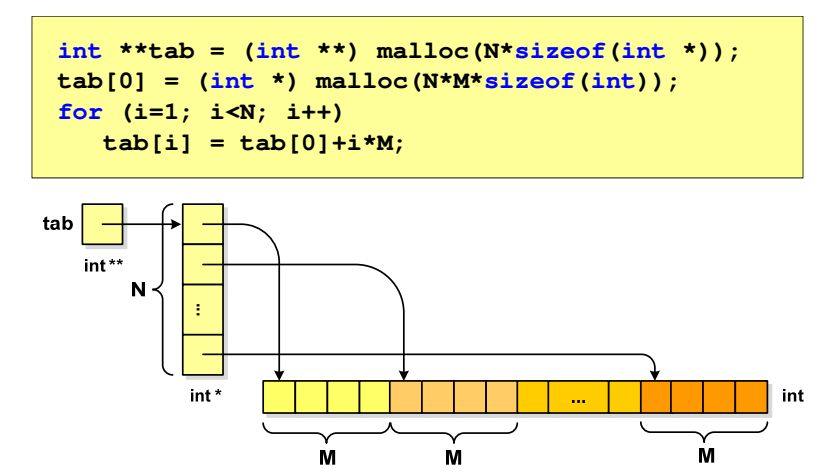

Informatyka (EDS1B1007), studia stacjonarne I stopnia drinż. Jarosław Forenc Rok akademicki 2021/2022, Wykład nr 5 Rok akademicki 2021/2022, Wykład nr 5

### Dynamiczny przydział pamięci na macierz (2)

Ē. Odwołania do elementów macierzy:

**tab[i][j]**

Zwolnienie pamięci:П

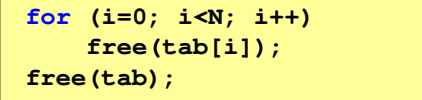

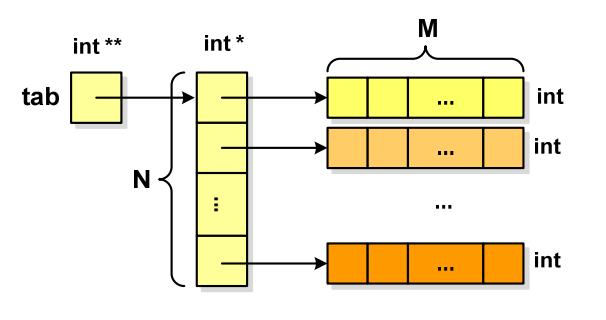

Informatyka (EDS1B1007), studia stacjonarne I stopnia drinż. Jarosław Forenc<br>Rok akademicki 2021/2022, Wykład nr 5 Rok akademicki 2021/2022, Wykład nr 5

```
16/69
```
## Dynamiczny przydział pamięci na macierz (3)

П Odwołania do elementów macierzy:

**tab[i][j]**

Zwolnienie pamięci:П

> **free(tab[0]);free(tab);**

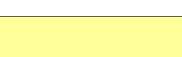

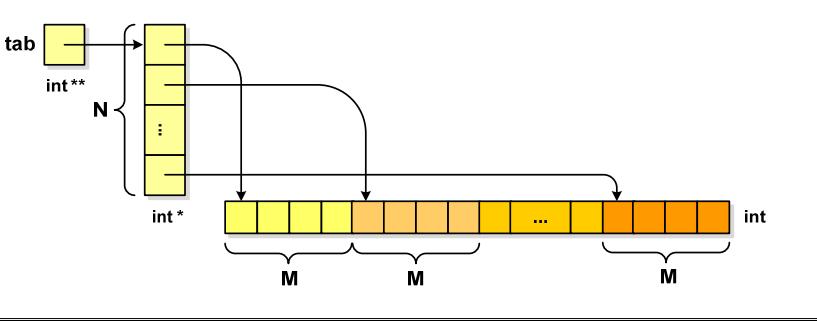

Informatyka (EDS1B1007), studia stacjonarne I stopnia driech inż. Jarosław Forenc<br>Rok akademicki 2021/2022, Wykład nr 5 Rok akademicki 2021/2022, Wykład nr 5

17/69

## Program w języku C

- П Program w języku C składa się z funkcji i zmiennych
	- $\Box$ funkcje zawierają instrukcje wykonujące operacje
	- $\Box$ zmienne przechowują wartości

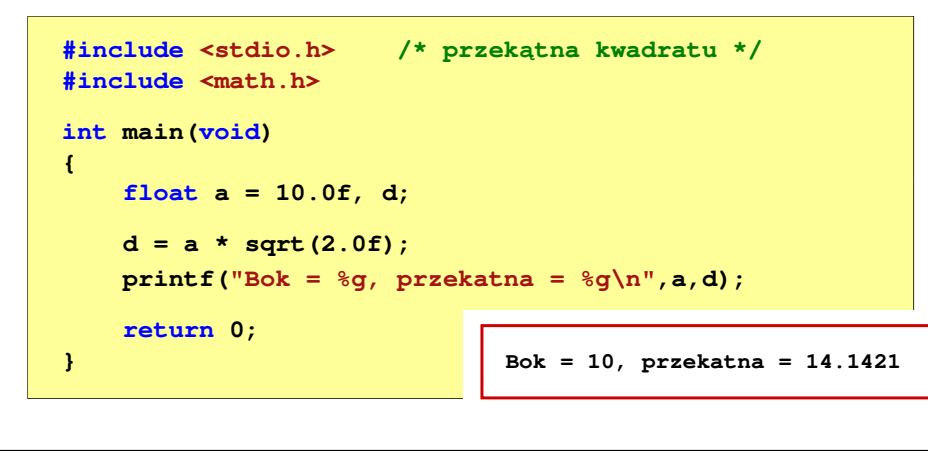

Informatyka (EDS1B1007), studia stacjonarne I stopnia driech inż. Jarosław Forenc<br>Rok akademicki 2021/2022, Wykład nr 5 Rok akademicki 2021/2022, Wykład nr 519/69

## Program w języku C

- П Program w języku C składa się z funkcji i zmiennych
	- $\Box$ funkcje zawierają instrukcje wykonujące operacje
	- $\Box$ zmienne przechowują wartości

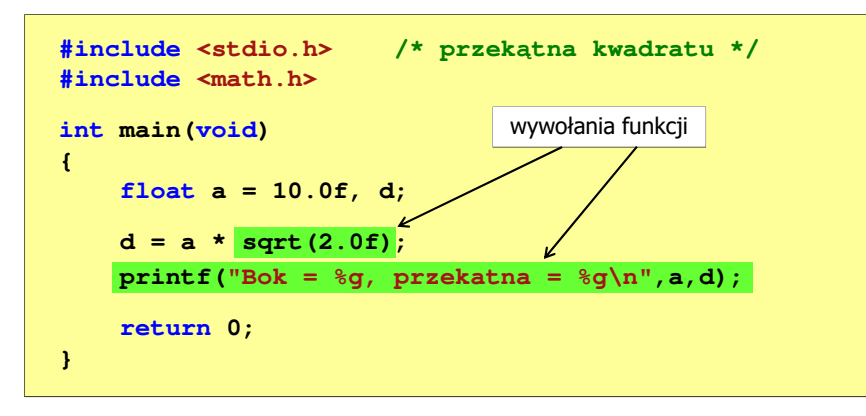

Informatyka (EDS1B1007), studia stacjonarne I stopnia drinż. Jarosław Forenc Rok akademicki 2021/2022, Wykład nr 5 Rok akademicki 2021/2022, Wykład nr 5

## Program w języku C

- П Program w języku C składa się z funkcji i zmiennych
	- $\overline{a}$ funkcje zawierają instrukcje wykonujące operacje
	- $\Box$ zmienne przechowują wartości

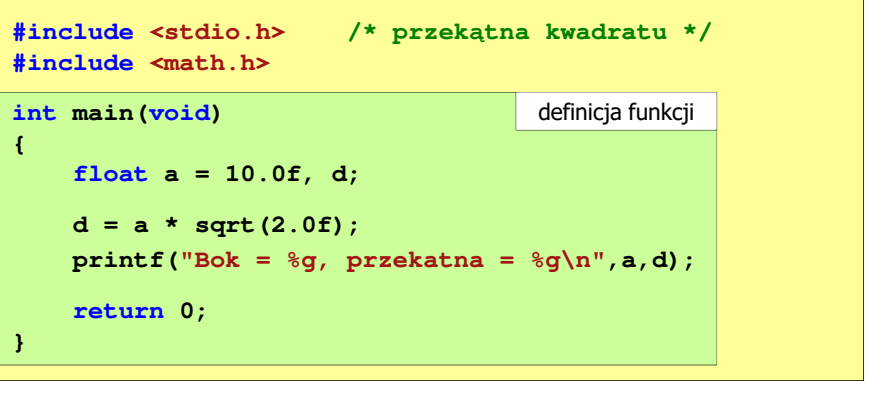

Informatyka (EDS1B1007), studia stacjonarne I stopnia drinż. Jarosław Forenc<br>Rok akademicki 2021/2022, Wykład nr 5 Rok akademicki 2021/2022, Wykład nr 5

20/69

## Funkcje w języku C

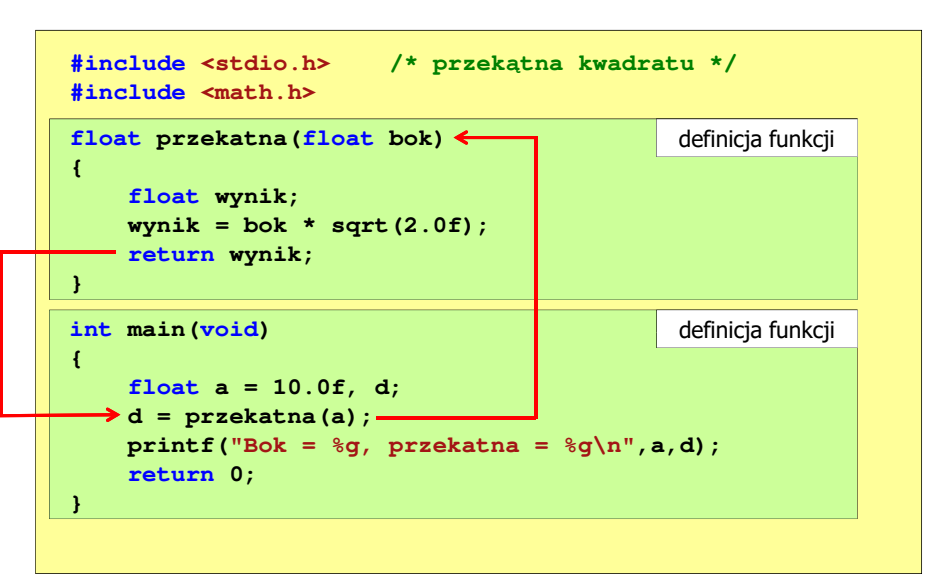

## Ogólna struktura funkcji w języku C

## Ogólna struktura funkcji w języku C

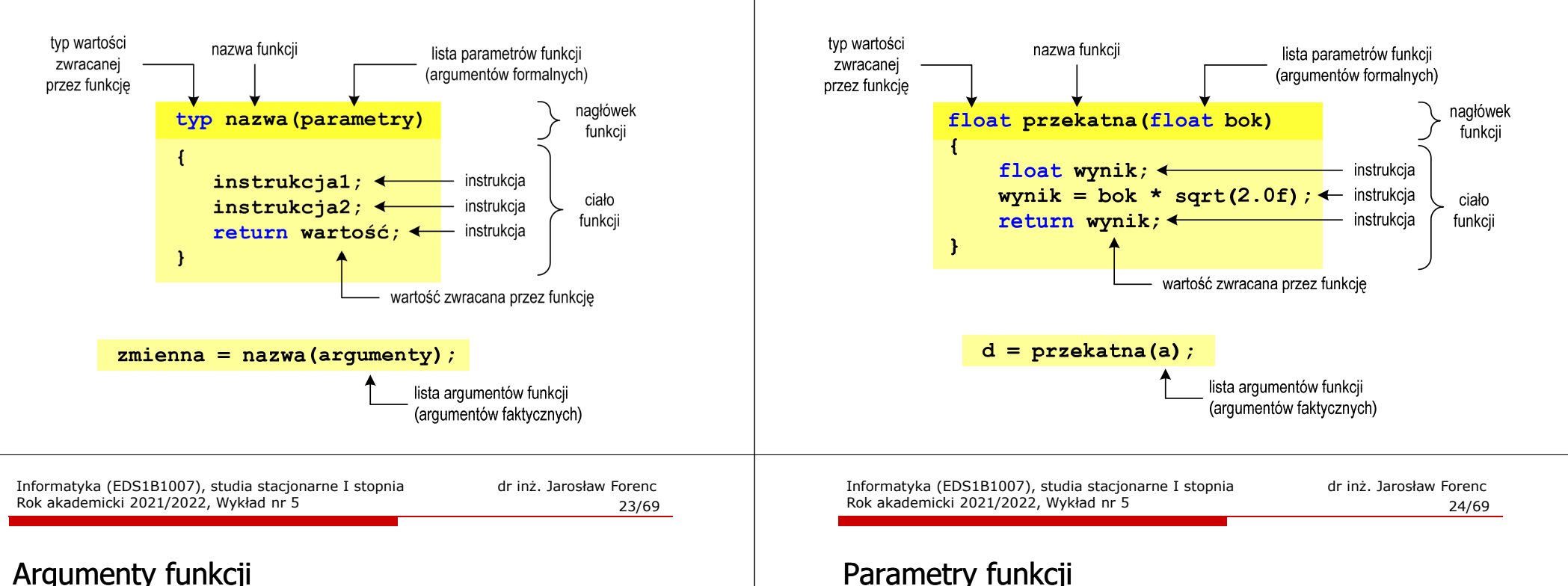

П Argumentami funkcji mogą być stałe liczbowe, zmienne, wyrażenia arytmetyczne, wywołania innych funkcji

```
d = przekatna(a);d = przekatna(10);d = przekatna(2*a+5);d = przekatna(sqrt(a)+15); Wywołanie funkcji może być argumentem innej funkcji
  printf("Bok = %q, przekatna = %q\n",
                                a, przekatna(a));
```
П

#### Parametry funkcji

É Parametry funkcji traktowane są tak samo jak zmienne zadeklarowane w tej funkcji i zainicjalizowane wartościami argumentów wywołania

```
float przekatna(float bok)
{float wynik;
    wynik = bok * sqrt(2.0f);return wynik;
}
```
П Funkcję przekatna() można zapisać w prostszej postaci:

```
float przekatna(float bok)
{return bok * sqrt(2.0f);
}
```
## Parametry funkcji

- П Jeśli funkcja ma kilka parametrów, to dla każdego z nich podaje się:
	- $\Box$ typ parametru
	- $\Box$ nazwę parametru
- Parametry oddzielane są od siebie przecinkami

**/\* przekątna prostokąta \*/float przekatna(float a, float b) {return sqrt(a\*a+b\*b); }**

Informatyka (EDS1B1007), studia stacjonarne I stopnia drież. Jarosław Forenc Rok akademicki 2021/2022, Wykład nr 5 Rok akademicki 2021/2022, Wykład nr 5د حد میں 27/69 میں 27*/*69

## Domyślne wartości parametrów funkcji

П W definicji funkcji można jej parametrom nadać domyślne wartości

```
float przekatna(float a = 10, float b = 5.5f)
{return sqrt(a*a+b*b);
}
```
П W takim przypadku funkcję można wywołać z dwoma, jednym lub bez żadnych argumentów

г

```
d = przekatna(a,b);
```
 Brakujące argumenty zostaną zastąpione wartościami domyślnymi

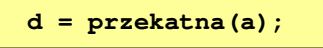

**d = przekatna();**

Informatyka (EDS1B1007), studia stacjonarne I stopnia drinż. Jarosław Forenc<br>Rok akademicki 2021/2022, Wykład nr 5 Rok akademicki 2021/2022, Wykład nr 5

## Parametry funkcji

П W różnych funkcjach zmienne mogą mieć takie same nazwy

```
#include <stdio.h> /* przekątna prostokąta */
#include <math.h>
float przekatna(float a, float b)
{return sqrt(a*a+b*b);
}int main(void)
{float a = 10.0f, b = 5.5f, d;
    d = przekatna(a,b);
printf("Przekatna prostokata = %g\n",d);
    return 0;
}
```
Informatyka (EDS1B1007), studia stacjonarne I stopnia driech inż. Jarosław Forenc<br>Rok akademicki 2021/2022, Wykład nr 5 Rok akademicki 2021/2022, Wykład nr 5

```
 28/69
```
## Domyślne wartości parametrów funkcji

- П Nie wszystkie parametry muszą mieć podane domyślne wartości
- П Wartości muszą być podawane od prawej strony listy parametrów

```
float przekatna(float a, float b = 5.5f)
{return sqrt(a*a+b*b);
}
```
П Powyższa funkcja może być wywołana z jednym lub dwoma argumentami

```
d = przekatna(a,b);d = przekatna(a);
```
г Domyślne wartości parametrów mogą być podane w deklaracji <mark>lub</mark> w definicji funkcji

## Wartość zwracana przez funkcję

П Słowo kluczowe return może wystąpić w funkcji wiele razy

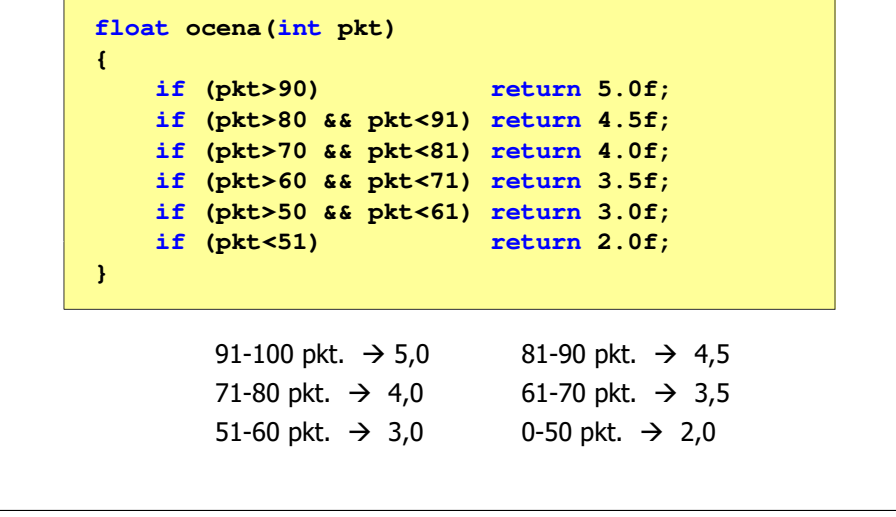

Informatyka (EDS1B1007), studia stacjonarne I stopnia driech inż. Jarosław Forenc<br>Rok akademicki 2021/2022, Wykład nr 5 Rok akademicki 2021/2022, Wykład nr 531/69

## Prototyp funkcji

П Czy można zmienić kolejność definicji funkcji w kodzie programu?

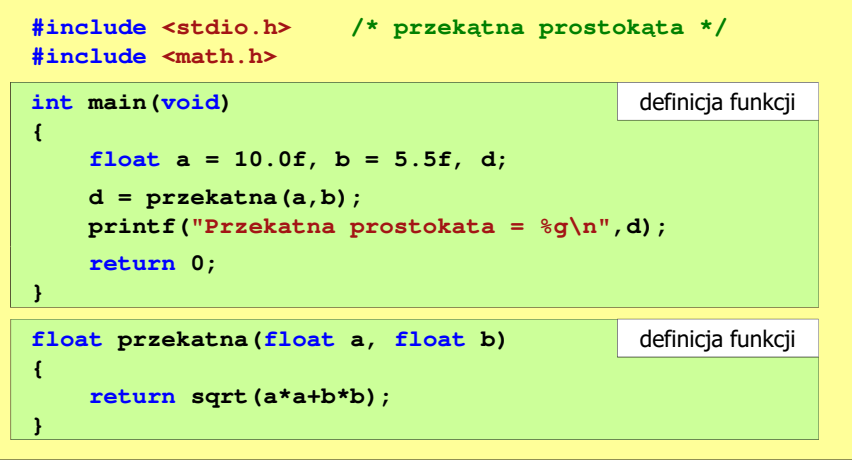

### Prototyp funkcji

П Czy można zmienić kolejność definicji funkcji w kodzie programu?

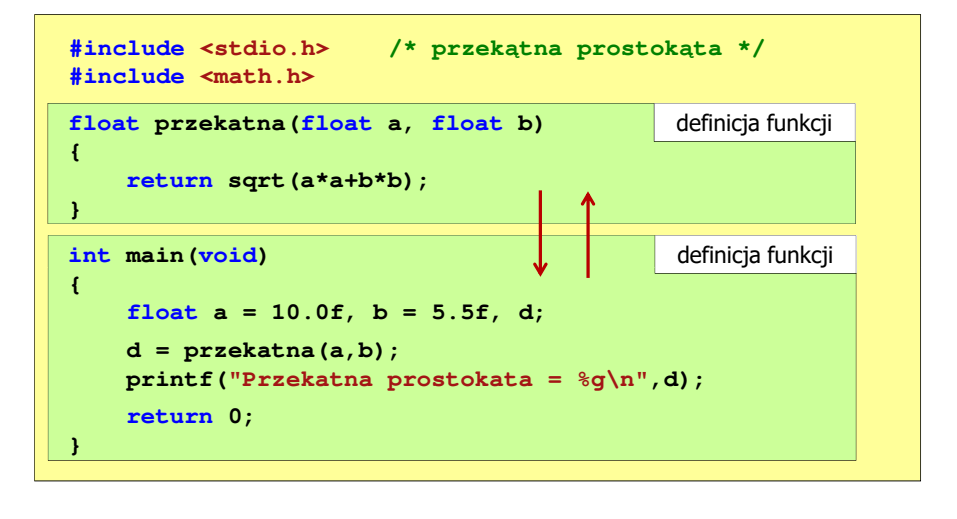

Informatyka (EDS1B1007), studia stacjonarne I stopnia drinż. Jarosław Forenc<br>Rok akademicki 2021/2022, Wykład nr 5 Rok akademicki 2021/2022, Wykład nr 532/69

## Prototyp funkcji

п Czy można zmienić kolejność definicji funkcji w kodzie programu?

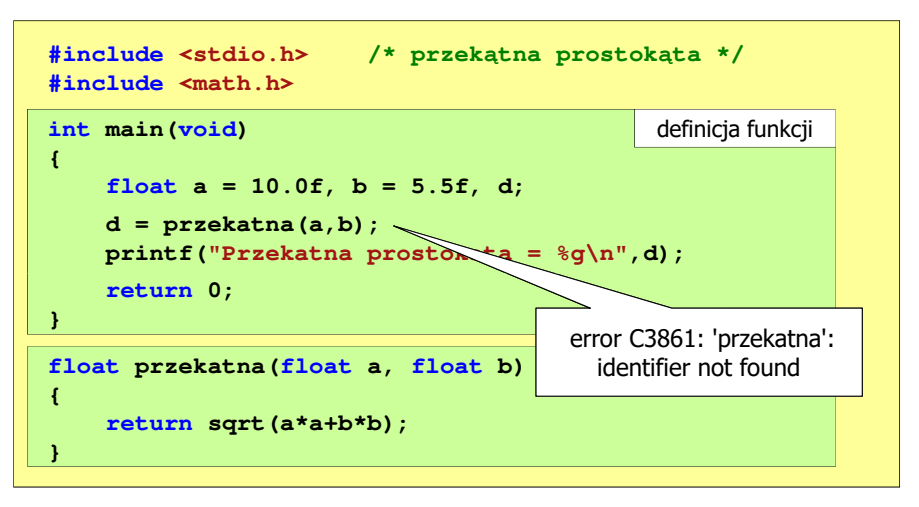

### Prototyp funkcji

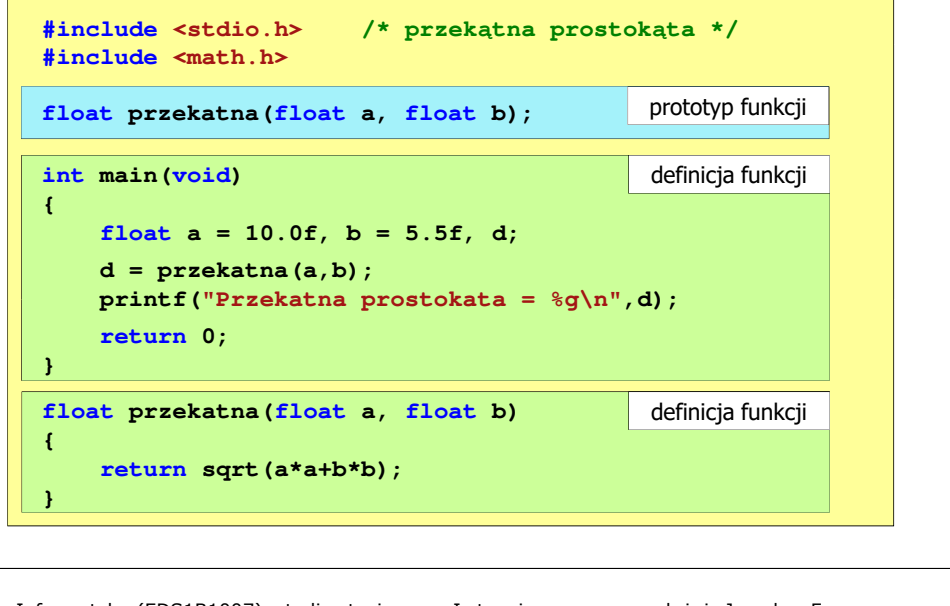

Informatyka (EDS1B1007), studia stacjonarne I stopnia driedriniz. Jarosław Forenc<br>Rok akademicki 2021/2022, Wykład nr 5 Rok akademicki 2021/2022, Wykład nr 535/69

## Prototyp funkcji

п W przypadku umieszczenia prototypu funkcji i pominięcia jej definicji błąd wystąpi nie na etapie kompilacji, ale łączenia (linkowania)

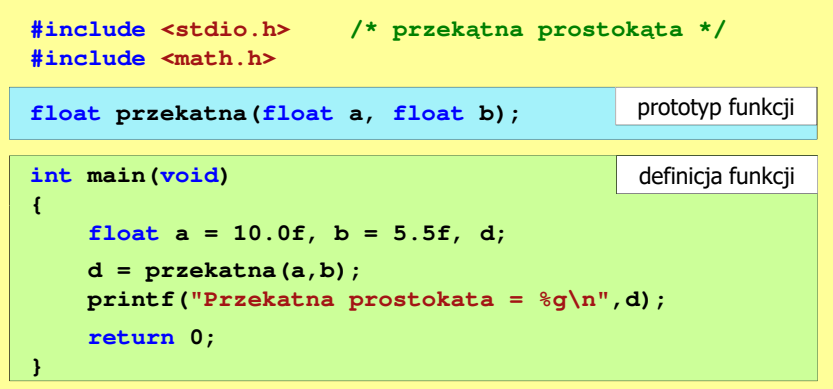

Informatyka (EDS1B1007), studia stacjonarne I stopnia drinż. Jarosław Forenc Rok akademicki 2021/2022, Wykład nr 5 Rok akademicki 2021/2022, Wykład nr 5

#### Prototyp funkcji

н Prototyp funkcji jest to jej nagłówek zakończony średnikiem

**float przekatna(float a, float b);**

- Ē. Inne określenia prototypu funkcji:
	- $\Box$ deklaracja funkcji
	- $\Box$ zapowiedź funkcji
- П Dzięki prototypowi kompilator sprawdza w wywołaniu funkcji:
	- nazwę funkcji $\Box$

П

- $\Box$ liczbę i typ argumentów
- **d = przekatna(a,b);**
- $\Box$ typ zwracanej wartości
- Nazwy parametrów nie mają znaczenia i mogą być pominięte:

**float przekatna(float, float);**

Rok akademicki 2021/2022, Wykład nr 5

36/69

## Prototyp funkcji

Ē. W przypadku umieszczenia prototypu funkcji i pominięcia jej definicji błąd wystąpi nie na etapie kompilacji, ale łączenia (linkowania)

**Informational and the inż. Jarosław Forence is a statement in the statement in the statement in the statement in the statement in the statement in the statement in the statement in the statement in the statement in the** 1>Compiling...1>test.cpp 1>Compiling manifest to resources... 1>Microsoft (R) Windows (R) Resource Compiler Version 6.0.5724.0 1>Copyright (C) Microsoft Corporation. All rights reserved.1>Linking... 1>test.obj : error LNK2019: unresolved external symbol "float \_\_cdecl przekatna(float,float)" (?przekatna@@YAMMM@Z) referenced in function \_main1>D:\test\Debug\test.exe : fatal error LNK1120: 1 unresolved externals

Informatyka (EDS1B1007), studia stacjonarne I stopnia driech inż. Jarosław Forenc<br>Rok akademicki 2021/2022, Wykład nr 5 Rok akademicki 2021/2022, Wykład nr 5

37/69

## Typy funkcji (1)

- П Dotychczas prezentowane funkcje miały argumenty i zwracały wartości
- Struktura i wywołanie takiej funkcji ma następującą postać

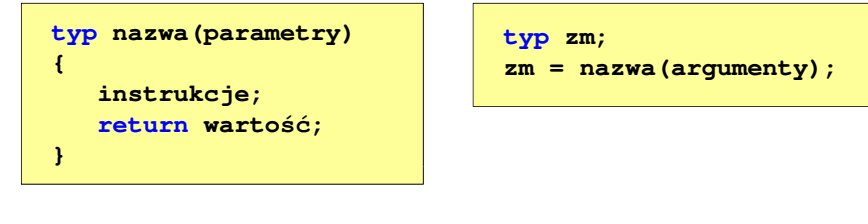

 Można zdefiniować także funkcje, które nie mają argumentów i/lub nie zwracają żadnej wartości

Informatyka (EDS1B1007), studia stacjonarne I stopnia driech inż. Jarosław Forenc<br>Rok akademicki 2021/2022, Wykład nr 5 Rok akademicki 2021/2022, Wykład nr 539/69

## Typy funkcji (2)

- П Funkcja bez argumentów i nie zwracająca wartości:
	- $\Box$ w nagłówku funkcji, typ zwracanej wartości to void
	- $\Box$ zamiast parametrów, podaje się słowo void lub nie wpisuje się nic
	- $\Box$ jeśli występuje return, to nie może po nim znajdować się żadna wartość
	- $\Box$ jeśli return nie występuje, to funkcja kończy się po wykonaniu wszystkich instrukcji
- Struktura funkcji:

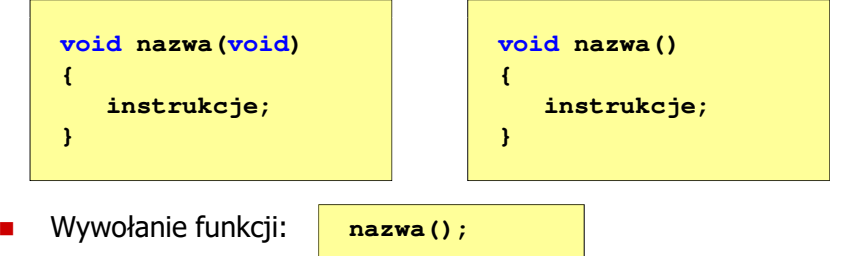

Informatyka (EDS1B1007), studia stacjonarne I stopnia drinż. Jarosław Forenc<br>Rok akademicki 2021/2022, Wykład nr 5 Rok akademicki 2021/2022, Wykład nr 5

38/69

## Typy funkcji (2)

- П Funkcia bez argumentów i nie zwracająca wartości:
	- $\Box$ w nagłówku funkcji, typ zwracanej wartości to void
	- $\Box$ zamiast parametrów, podaje się słowo void lub nie wpisuje się nic
	- $\Box$ jeśli występuje return, to nie może po nim znajdować się żadna wartość
	- $\Box$ jeśli return nie występuje, to funkcja kończy się po wykonaniu wszystkich instrukcji
- П Struktura funkcii:

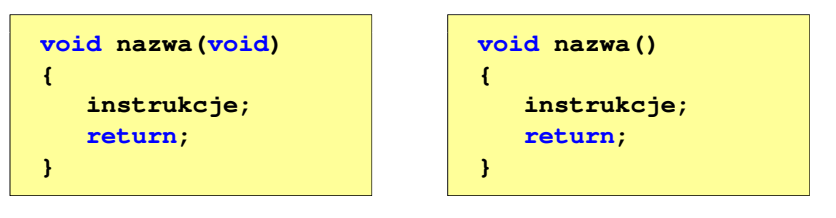

Informatyka (EDS1B1007), studia stacjonarne I stopnia dr inż. Jarosław Forenc<br>Rok akademicki 2021/2022, Wykład nr 5 Rok akademicki 2021/2022, Wykład nr 5

40/69

## Typy funkcji (2) - przykład

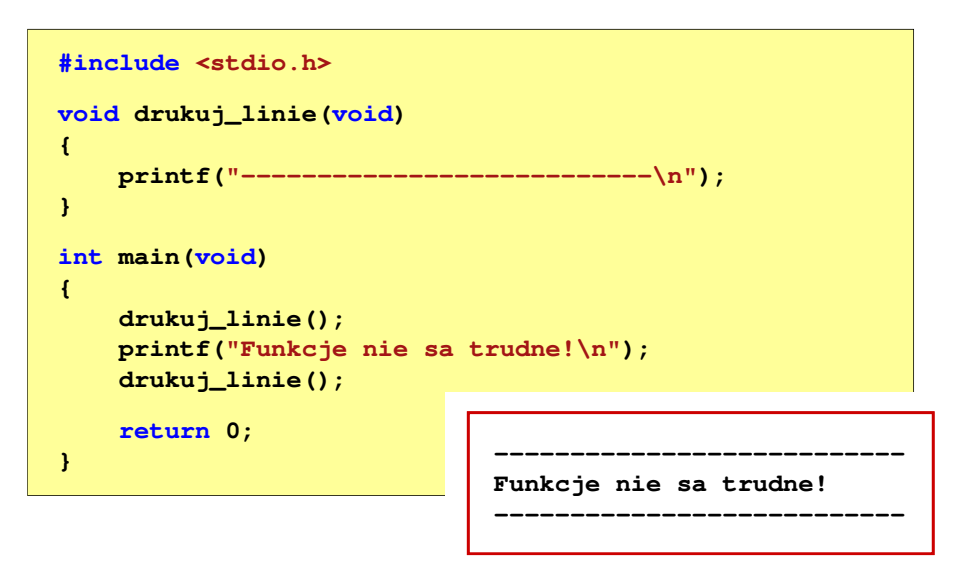

Informatyka (EDS1B1007), studia stacjonarne I stopnia drież. Jarosław Forenc Rok akademicki 2021/2022, Wykład nr 5 Rok akademicki 2021/2022, Wykład nr 5

41/69

## Typy funkcji (3)

- П Funkcia z argumentami i nie zwracająca wartości:
	- $\Box$ w nagłówku funkcji, typ zwracanej wartości to void
	- $\Box$ jeśli występuje return, to nie może po nim znajdować się żadna wartość
	- $\Box$ jeśli return nie występuje, to funkcja kończy się po wykonaniu wszystkich instrukcji
- $\mathbf{r}$ Struktura funkcji:

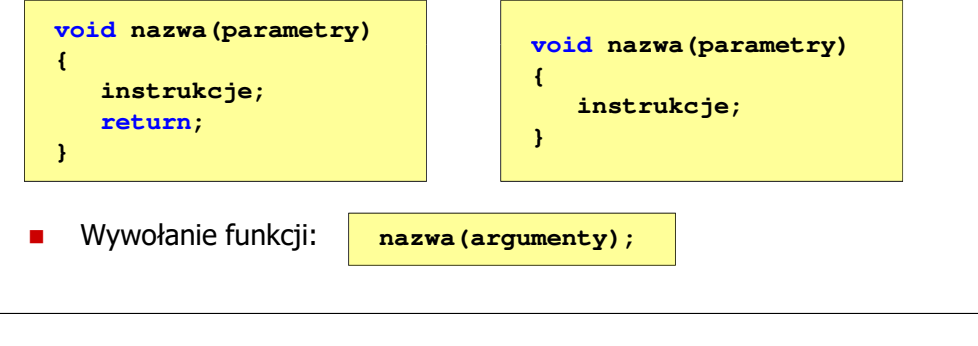

Informatyka (EDS1B1007), studia stacjonarne I stopnia driech inż. Jarosław Forenc<br>Rok akademicki 2021/2022, Wykład nr 5 Rok akademicki 2021/2022, Wykład nr 543/69

# Typy funkcji (3) - przykład

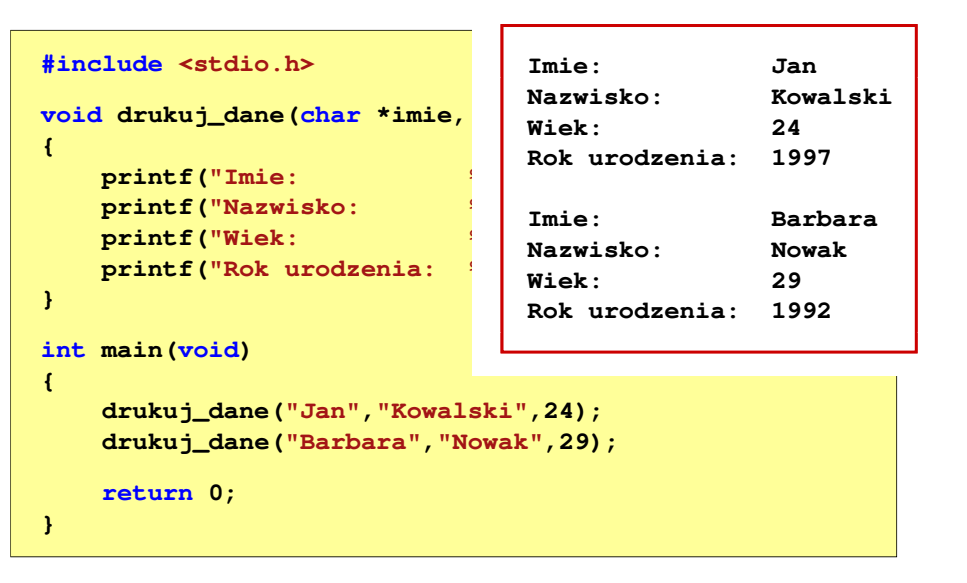

Informatyka (EDS1B1007), studia stacjonarne I stopnia dr inż. Jarosław Forenc<br>Rok akademicki 2021/2022, Wykład nr 5 Rok akademicki 2021/2022, Wykład nr 5

42/69

# Typy funkcji (3) - przykład

```
#include <stdio.h>
void drukuj_dane(char *imie, char *nazwisko, int wiek)
{printf("Imie: %s\n",imie);%s\n", nazwisko);
   print("Nazwisko:
   printf("Wiek: %d\n",wiek);
printf("Rok urodzenia: %d\n\n",2021-wiek);}int main(void)
{drukuj_dane("Jan","Kowalski",23);
drukuj_dane("Barbara","Nowak",28);return 0;}
```
Informatyka (EDS1B1007), studia stacjonarne I stopnia dr inż. Jarosław Forenc<br>Rok akademicki 2021/2022, Wykład nr 5 Rok akademicki 2021/2022, Wykład nr 5

```
 44/69
```
## Typy funkcji (4)

- п Funkcja bez argumentów i zwracająca wartość:
	- $\Box$ zamiast parametrów, podaje się słowo void lub nie wpisuje się nic
	- $\Box$ typ zwracanej wartości musi być zgodny z typem w nagłówku funkcji
- П Struktura funkcii:

```
typ nazwa(void)
{instrukcje;
return wartość;
                                  typ nazwa()
                                  {instrukcje;
return wartość;
}}
```
П Wywołanie funkcji:

```
typ zm;
zm = nazwa();
```
45/69

## Typy funkcji (4) - przykład

**W roku jest: 31536000 sekund#include <stdio.h> int liczba\_sekund\_rok(void) {return (365 \* 24 \* 60 \* 60);}int main(void) {int wynik; wynik = liczba\_sekund\_rok(); printf("W roku jest: %d sekund\n",wynik); return 0;}**

Informatyka (EDS1B1007), studia stacjonarne I stopnia drież. Jarosław Forenc<br>Rok akademicki 2021/2022, Wykład nr 5 Rok akademicki 2021/2022, Wykład nr 547/69

## Przekazywanie argumentów przez wartość

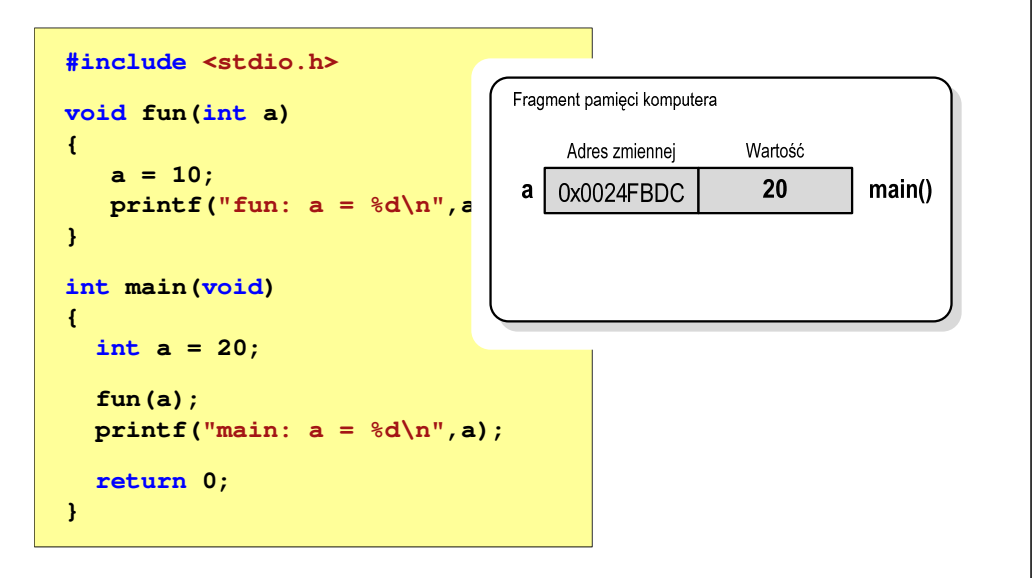

Informatyka (EDS1B1007), studia stacjonarne I stopnia dr inż. Jarosław Forenc<br>Rok akademicki 2021/2022, Wykład nr 5 Rok akademicki 2021/2022, Wykład nr 5

#### Przekazywanie argumentów do funkcji

- П Przekazywanie argumentów przez wartość:
	- po wywołaniu funkcji tworzone są lokalne kopie zmiennych skojarzonych z jej argumentami
	- $\Box$ w funkcji widoczne są one pod postacią parametrów funkcji
	- о parametry te mogą być traktowane jak lokalne zmienne, którym przypisano początkową wartość
- п Przekazywanie argumentów przez wskaźnik:
	- $\Box$  do funkcji przekazywane są adresy zmiennych będących jej argumentami
	- $\Box$  wszystkie operacje wykonywane w funkcji na takich argumentach będą odnosiły się do zmiennych z funkcji wywołującej

Informatyka (EDS1B1007), studia stacjonarne I stopnia dr inż. Jarosław Forenc<br>Rok akademicki 2021/2022, Wykład nr 5 Rok akademicki 2021/2022, Wykład nr 5

48/69

## Przekazywanie argumentów przez wartość

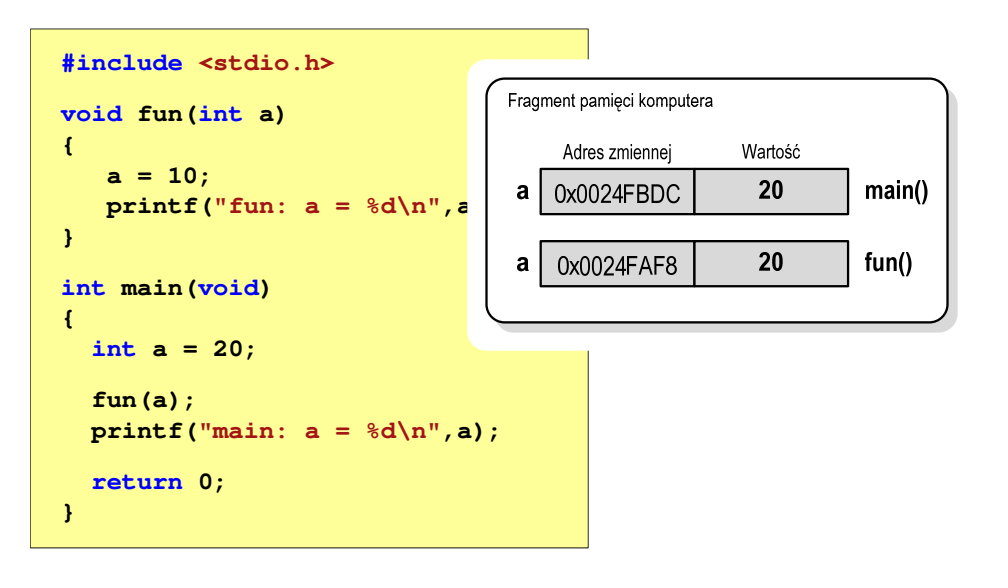

## Przekazywanie argumentów przez wartość

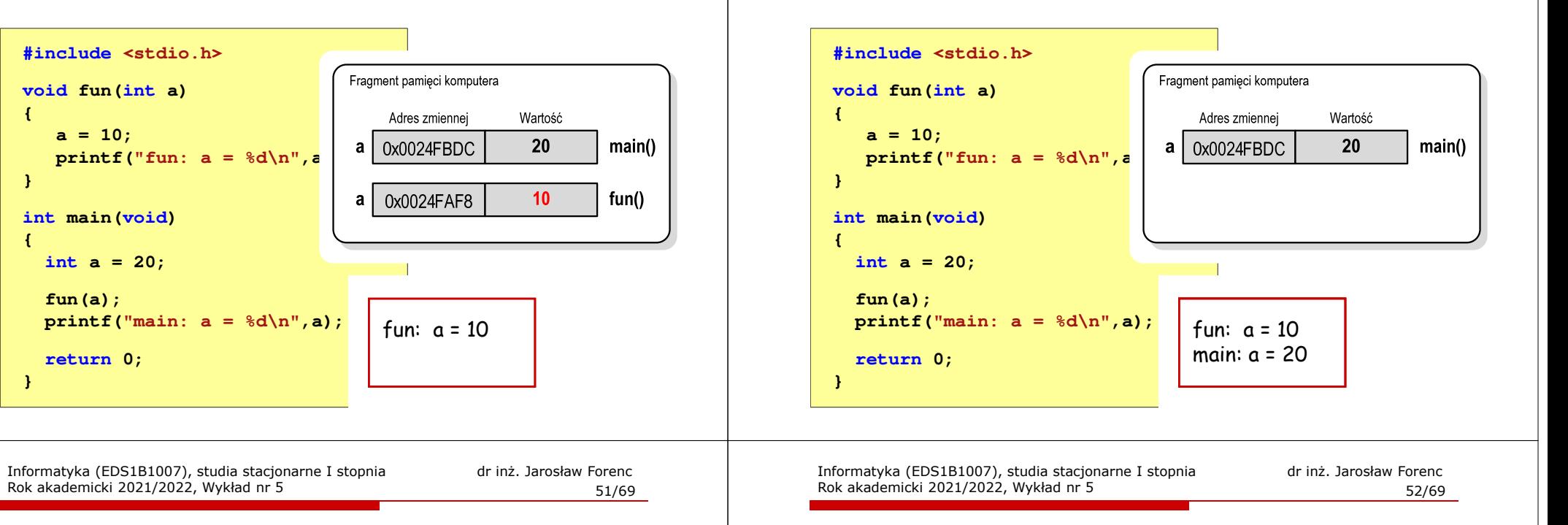

## Przekazywanie argumentów przez wskaźnik

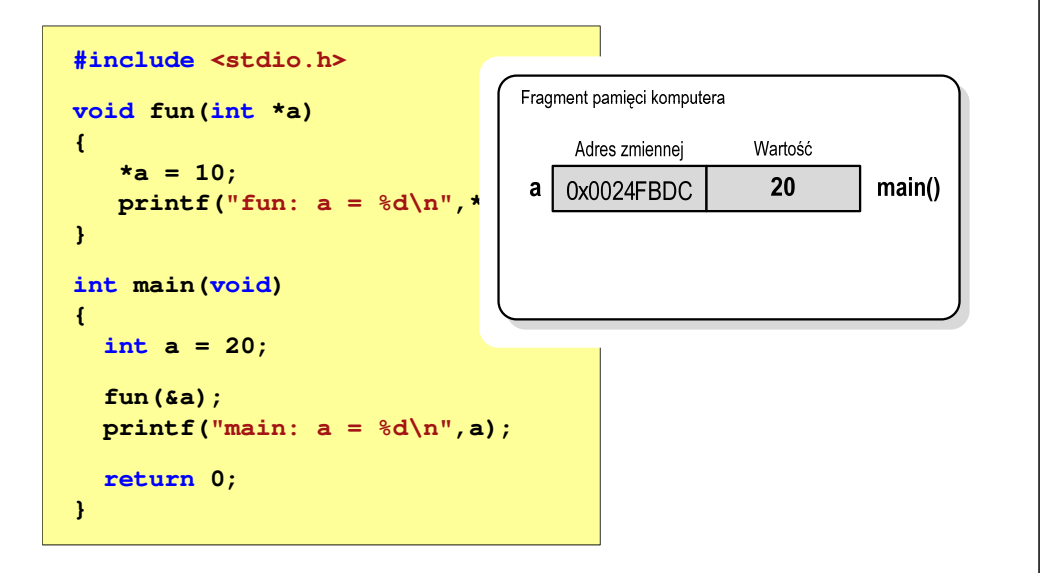

## Przekazywanie argumentów przez wskaźnik

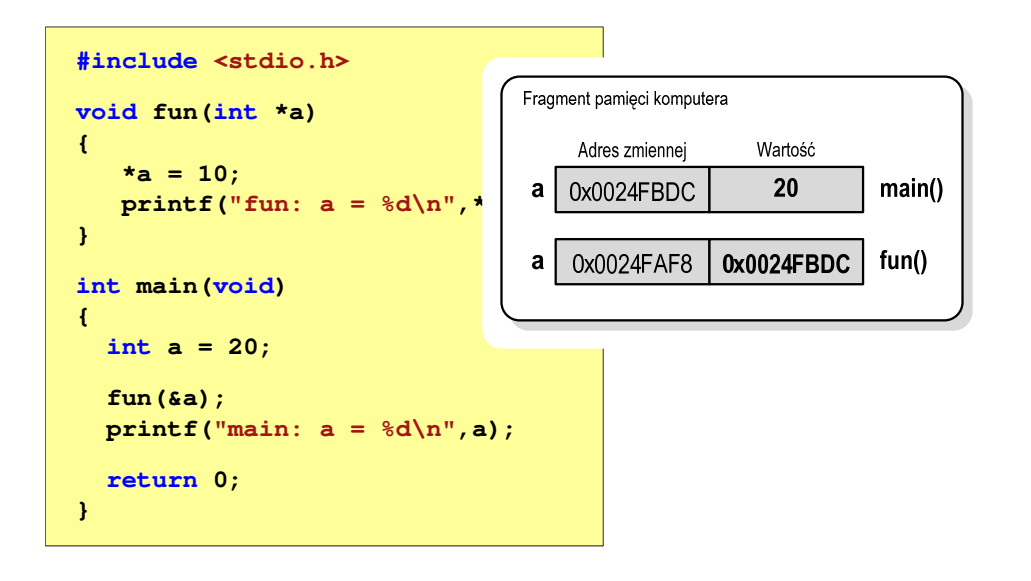

## Przekazywanie argumentów przez wartość

Rok akademicki 2021/2022, Wykład nr 5

## Przekazywanie argumentów przez wskaźnik

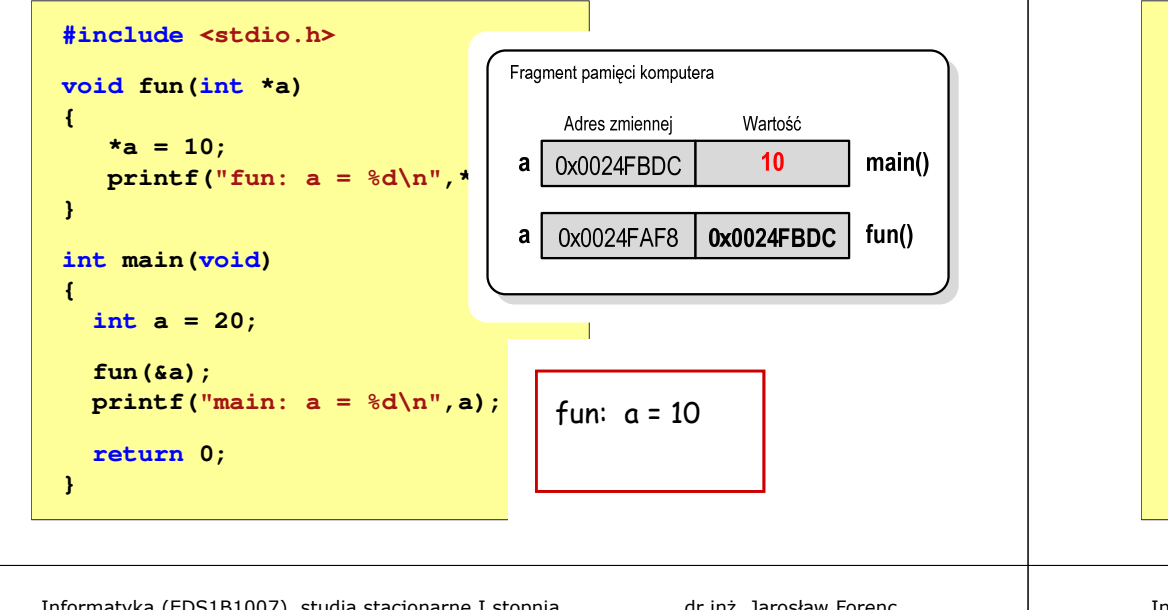

Informatyka (EDS1B1007), studia stacjonarne I stopnia drinż. Jarosław Forenc<br>Rok akademicki 2021/2022, Wykład nr 5 Rok akademicki 2021/2022, Wykład nr 555/69

#### Parametry funkcji - wektory

- П Wektory przekazywane są do funkcji przez wskaźnik
- Nie jest tworzona kopia tablicy, a wszystkie operacje na jej elementach odnoszą się do tablicy z funkcji wywołującej
- П W nagłówku funkcji podaje się typ elementów tablicy, jej nazwę oraz nawiasy kwadratowe z liczbą elementów tablicy lub same nawiasy kwadratowe

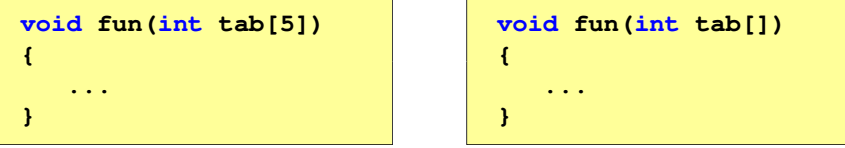

П W wywołaniu funkcji podaje się tylko jej nazwę (bez nawiasów kwadratowych)

```
Informatyka (EDS1B1007), studia stacjonarne I stopnia dr inż. Jarosław Forenc 
Rok akademicki 2021/2022, Wykład nr 5
```
## Przekazywanie argumentów przez wskaźnik

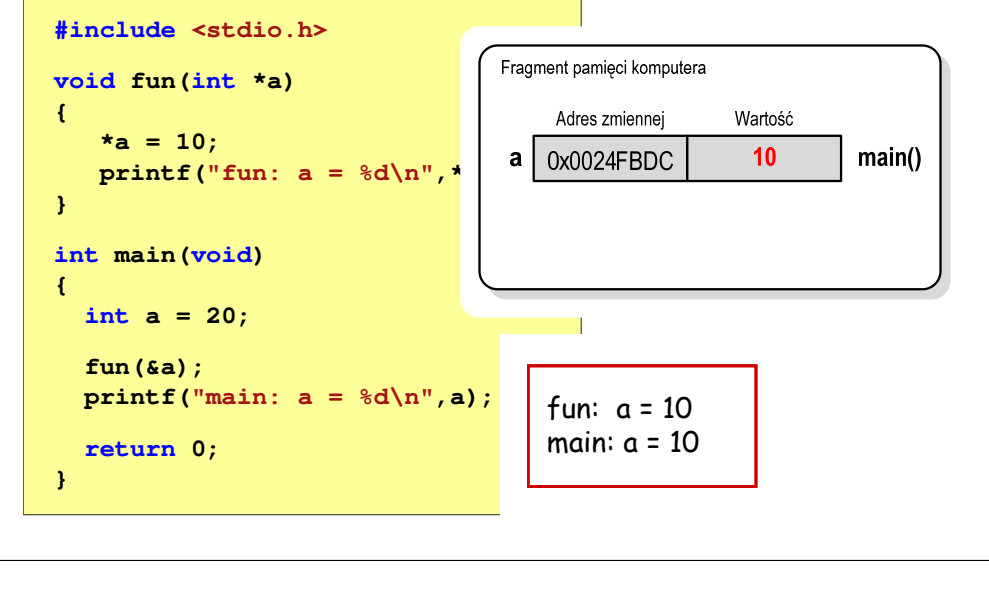

Informatyka (EDS1B1007), studia stacjonarne I stopnia dr inż. Jarosław Forenc<br>Rok akademicki 2021/2022, Wykład nr 5 Rok akademicki 2021/2022, Wykład nr 5

```
 56/69
```
## Parametry funkcji - wektory (przykład)

#### **#include <stdio.h> floatvoid drukuj(int tab[]) for (int i=0; i<5; i++) printf("%3d",tab[i]);printf("\n");}void zeruj(int tab[5]) return sr; for (int i=0; i<5; i++) tab[i] = 0;**

**{**

**{**

**}**

```
 srednia(int tab[])
{float sr = 0;
   int suma = 0;
  for (int i=0; i<5; i++)
suma = suma + tab[i];
  sr = (float)suma / 5;
}
```
**fun(tab);**

## Parametry funkcji - wektory (przykład)

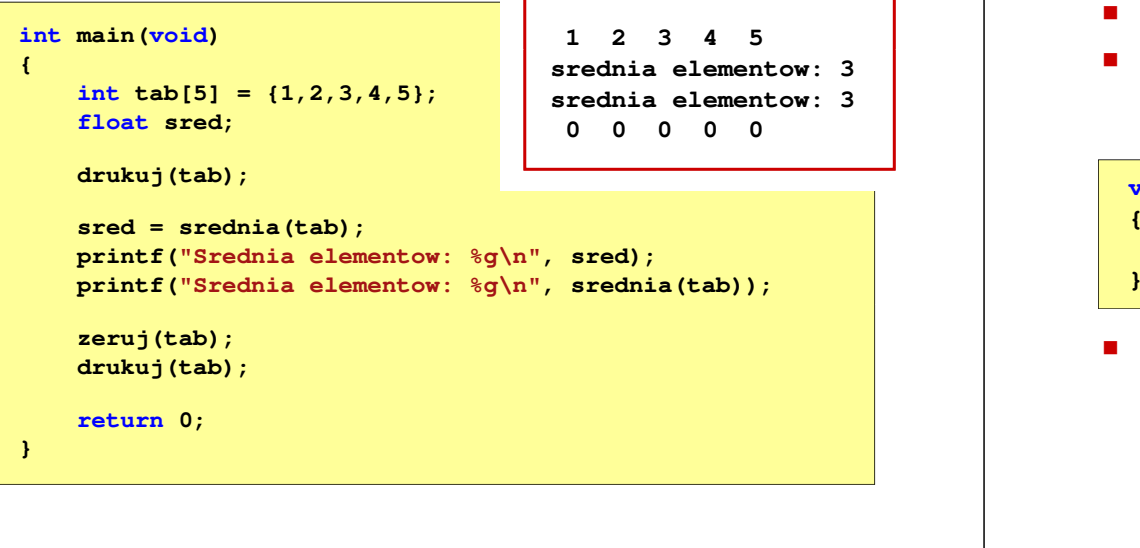

Informatyka (EDS1B1007), studia stacjonarne I stopnia driech inż. Jarosław Forenc<br>Rok akademicki 2021/2022, Wykład nr 5 Rok akademicki 2021/2022, Wykład nr 559/69

## Parametry funkcji - macierze (przykład)

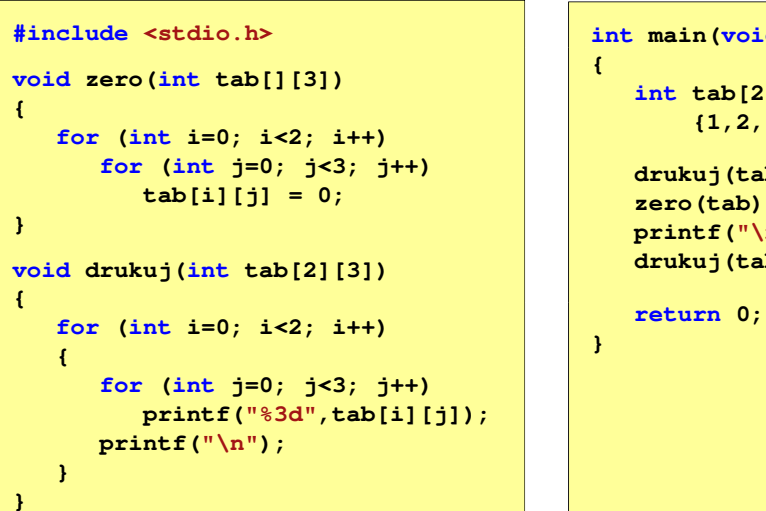

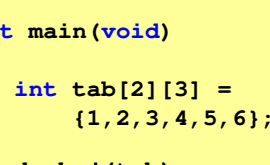

**b)** ; **zero(tab); printf("\n");b)**;

Informatyka (EDS1B1007), studia stacjonarne I stopnia drinż. Jarosław Forenc Rok akademicki 2021/2022, Wykład nr 5 Rok akademicki 2021/2022, Wykład nr 5

#### Parametry funkcji - macierze

- Macierze przekazywane są do funkcji przez wskaźnik
- W nagłówku funkcji podaje się typ elementów tablicy, jej nazwę oraz w nawiasach kwadratowych liczbę wierszy i kolumn lub tylko liczbę kolumn

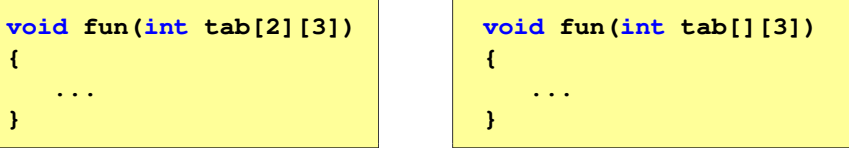

 W wywołaniu funkcji podaje się tylko jej nazwę (bez nawiasów kwadratowych)

**fun(tab);**

Informatyka (EDS1B1007), studia stacjonarne I stopnia dr inż. Jarosław Forenc Rok akademicki 2021/2022, Wykład nr 5

```
 60/69
```
## Parametry funkcji - macierze (przykład)

```
#include <stdio.h> intvoid zero(int tab[][3])
{for (int i=0; i<2; i++)
      for (int j=0; j<3; j++)
        tab[i][j] = 0;}void drukuj(int tab[2][3])
{for (int i=0; i<2; i++)
  {for (int j=0; j<3; j++)
        printf("%3d",tab[i][j]);printf("\n");}}
```
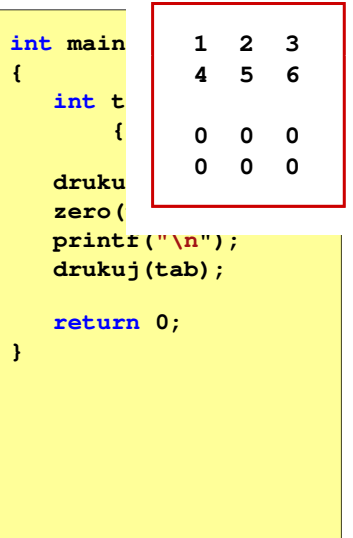

Informatyka (EDS1B1007), studia stacjonarne I stopnia drież. Jarosław Forenc<br>Rok akademicki 2021/2022, Wykład nr 5 Rok akademicki 2021/2022, Wykład nr 5

## Parametry funkcji - struktury

П Struktury przekazywane są do funkcji przez wartość (nawet jeśli daną składową jest tablica)

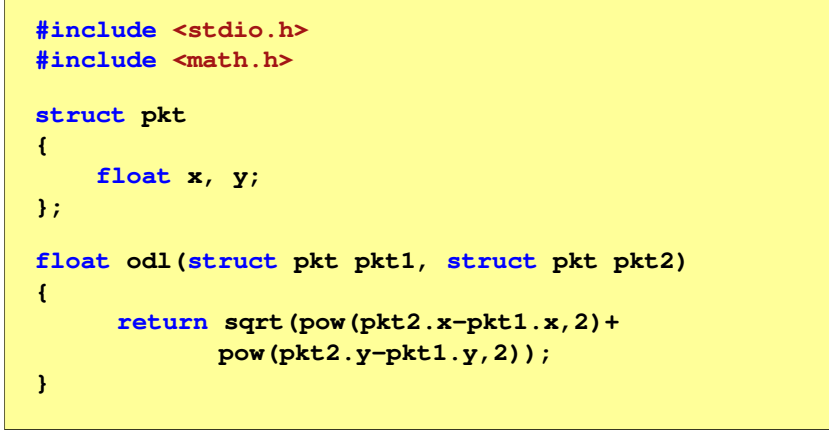

Informatyka (EDS1B1007), studia stacjonarne I stopnia dr inż. Jarosław Forenc<br>Rok akademicki 2021/2022, Wykład nr 5 Rok akademicki 2021/2022, Wykład nr 563/69

# Operacje wejścia-wyjścia w języku C

- П Operacje wejścia-wyjścia nie są elementami języka C
- Zostały zrealizowane jako funkcje zewnętrzne, znajdujące się w bibliotekach dostarczanych wraz z kompilatorem
- П Standardowe wejście-wyjście (strumieniowe)
	- $\Box$ plik nagłówkowy stdio.h
	- $\Box$ duża liczba funkcji, proste w użyciu
	- о ukrywa przed programistą szczegóły wykonywanych operacji
- Systemowe wejście-wyjście (deskryptorowe, niskopoziomowe)
	- □ plik nagłówkowy io.h
	- □ mniejsza liczba funkcji
	- □ programista sam obsługuje szczegóły wykonywanych operacji
	- $\Box$ funkcje bardziej zbliżone do systemu operacyjnego - działają szybciej

Informatyka (EDS1B1007), studia stacjonarne I stopnia dr inż. Jarosław Forenc<br>Rok akademicki 2021/2022, Wykład nr 5 Rok akademicki 2021/2022, Wykład nr 5

## Parametry funkcji - struktury (przykład)

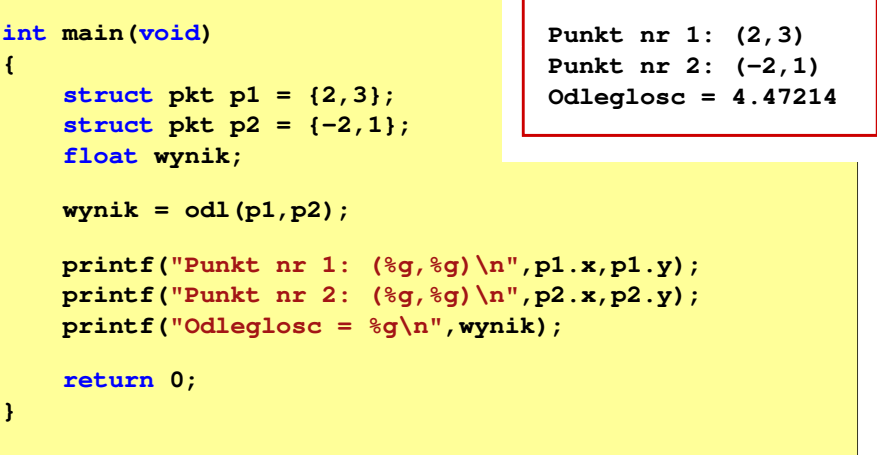

Informatyka (EDS1B1007), studia stacjonarne I stopnia dr inż. Jarosław Forenc<br>Rok akademicki 2021/2022, Wykład nr 5 Rok akademicki 2021/2022, Wykład nr 5

```
 64/69
```
## Strumienie

- П Standardowe operacje wejścia-wyjścia opierają się na strumieniach (ang. stream)
- П Strumień jest pojęciem abstrakcyjnym - jego nazwa bierze się z analogii między przepływem danych, a np. wody
- П W strumieniu dane płyną od źródła do odbiorcy - użytkownik określa źródło i odbiorcę, typ danych oraz sposób ich przesyłania
- П Strumień może być skojarzony ze zbiorem danych znajdujących się na dysku (plik) lub zbiorem danych pochodzących z urządzenia znakowego (klawiatura)
- П Niezależnie od fizycznego medium, z którym strumień jest skojarzony, wszystkie strumienie mają podobne właściwości
- П Strumienie reprezentowane są przez zmienne będące wskaźnikami na struktury typu FILE (definicja w pliku stdio.h)

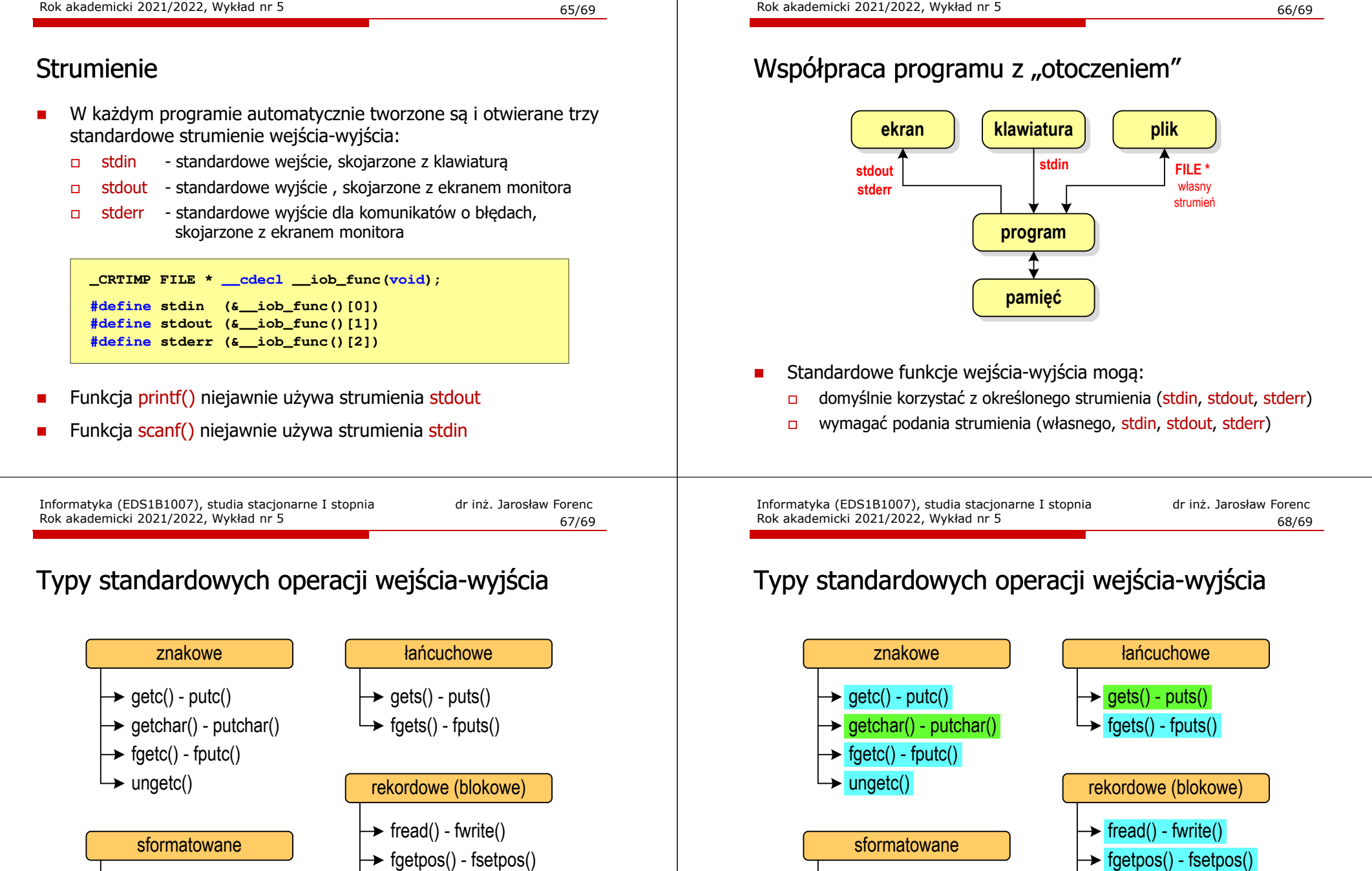

 $\rightarrow$  scanf() - printf()  $\rightarrow$  fscanf() - fprintf()  $\rightarrow$  sscanf() - sprintf()

 $\rightarrow$  fseek()  $\rightarrow$  ftell()  $\rightarrow$  rewind()

**domyślny strumień wymaga strumienia**

Informatyka (EDS1B1007), studia stacjonarne I stopnia dr inż. Jarosław Forenc

- scanf() printf()
- $\rightarrow$  fscanf() fprintf()  $\rightarrow$  sscanf() - sprintf()

 $\rightarrow$  fseek()  $\rightarrow$  ftell()  $\rightarrow$  rewind()

Informatyka (EDS1B1007), studia stacjonarne I stopnia dr inż. Jarosław Forenc

## Koniec wykładu nr 5

# Dziękuję za uwagę!